## **PCR300Mx-01 Communication Protocol**

## **Specification**

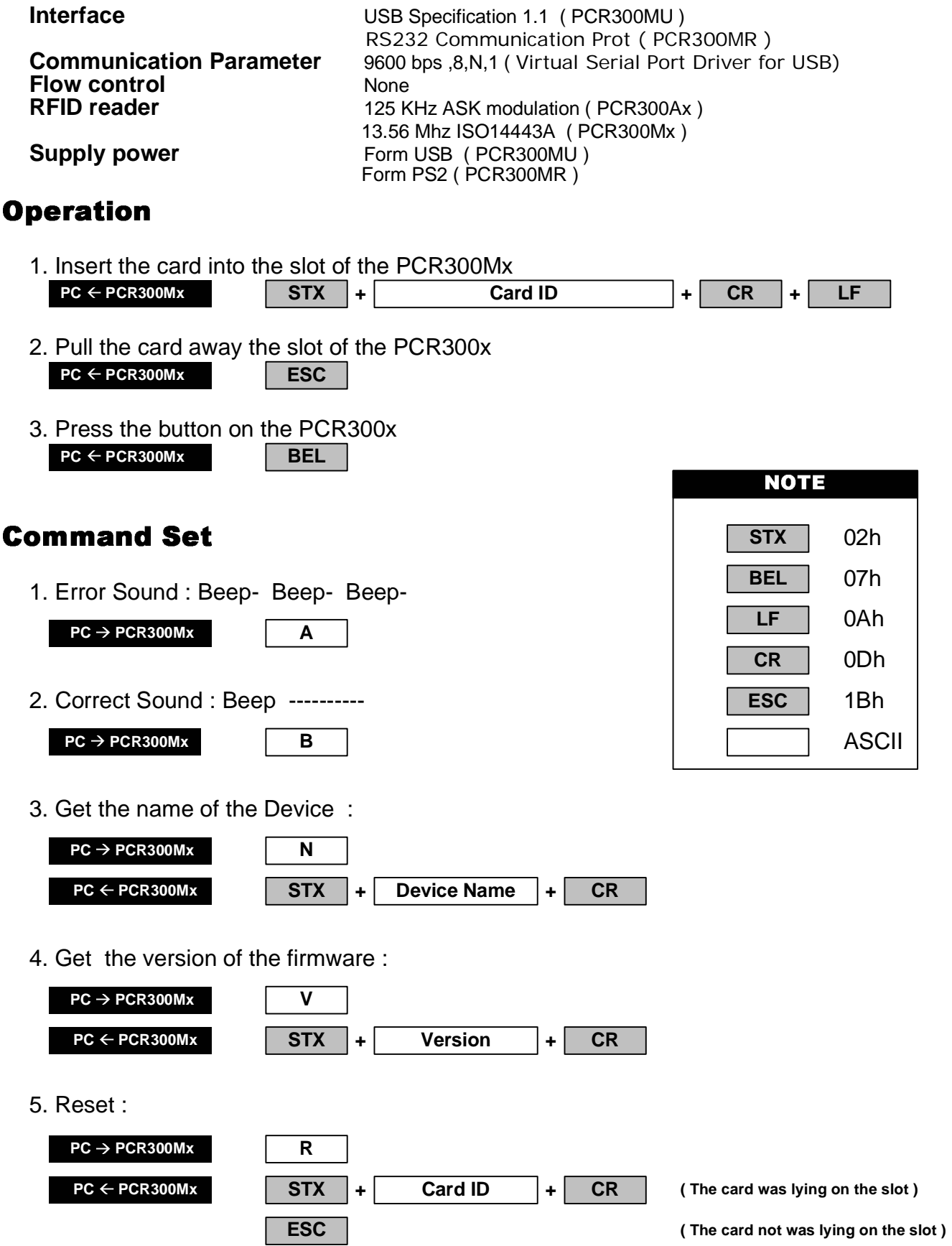